# EXTRAORDINARY GENERAL MEETING

### WAYS OF PARTICIPATING

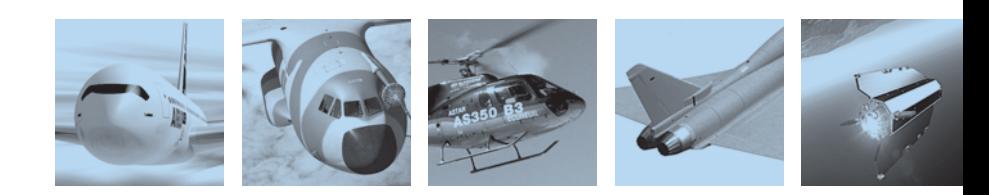

on Monday, October 22, 2007 at 10:30 a.m. at Hotel Okura Amsterdam Ferdinand Bolstraat 333, 1072 LH Amsterdam, The Netherlands

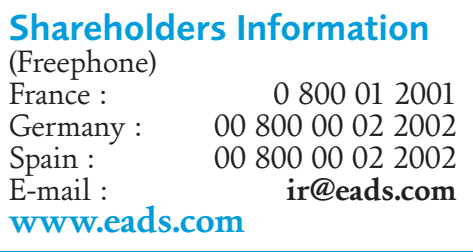

#### **European Aeronautic Defence and Space Company EADS N.V.**

Le Carré, Beechavenue 130- 132, 1119 PR Schiphol-Rijk, The Netherlands Registered at the Chamber of Commerce in Amsterdam under number 24288945 Limited liability company (naamloze vennootschap)

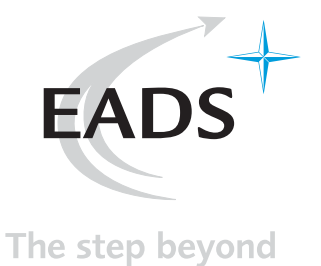

## WAYS OF PARTICIPATING IN THE MEETING

In order to participate in the meeting please choose one of the following options, detailed below:

- I. TO GRANT A POWER OF ATTORNEY TO THE CHAIRMEN;
- II. TO PROVIDE VOTING INSTRUCTIONS;
- III. TO GRANT A POWER OF ATTORNEY TO A SPECIFIED PERSON;
- IV. TO ATTEND AND TO VOTE AT THE EXTRAORDINARY

#### I. TO GRANT A POWER OF ATTORNEY TO THE CHAIRMEN

If you wish to grant to the Chairmen a power of attorney to vote each resolution and amendments or new resolutions, if any, presented at this meeting, you must shade box 1 on the voting form / attendance card request (the "Form") attached.

#### II. TO PROVIDE VOTING INSTRUCTIONS

In order to provide voting instructions to Euroclear France S.A., in the name of which your shares are registered in the shareholders' register of EADS, you must shade and fill out box 2 on the Form attached.

To express your choice, proceed as follows:

- If you wish to vote **FOR** a resolution and amendment or new resolution, if any, presented at this meeting, **do not shade** the corresponding box.
- **If you wish to vote AGAINST** a resolution and amendment or new resolution, if any, **shade** the corresponding box.

#### III. TO GRANT A POWER OF ATTORNEY TO A SPECIFIED PERSON

If you wish to grant a power of attorney to a specified person to vote each resolution, and amendments or new resolutions, if any, presented at this meeting, you must shade and fill out box 3 on the Form attached.

In this case, the specified person will be admitted to the meeting only upon presentation of an admission card and a valid proof of identity.

#### IV. TO ATTEND AND TO VOTE AT THE EXTRAORDINARY GENERAL MEETING

If you wish to attend and to vote at the meeting you must shade box 4 on the Form attached in order to receive an admission card.

This card is provided upon request:

- either by your financial broker,
- or by EADS Securities Department, ARLIS, 6 rue Laurent- Pichat, 75216 Paris cedex 16, France.

In this case, you will be admitted to the meeting only upon presentation of this admission card and a valid proof of identity.

**Whichever your choice is, whether I, II, III or IV**, just shade and fill out the appropriate items on the Form as indicated above. Then **date and sign** before returning it, following the case, to your financial broker or to EADS Securities Department.

Your Form must be received:

- by your financial broker no later than October 16, 2007,
- or by EADS Securities Department no later than **October 17, 2007**.

Any Form received beyond that date will be disregarded.

In any case, if you wish to participate in the meeting, your financial broker or EADS Securities Department shall justify on your behalf your status as a holder of EADS shares.

The Extraordinary General Meeting Documentation (*i.e.* Agenda and text of draft resolutions, Board report) is available at the EADS headquarters in The Netherlands and at EADS head offices at the following addresses:

- **in France**, 37, boulevard de Montmorency, 75016 Paris, ●
- **in Germany**, Willy-Messerschmitt-Str. Tor 1 85521 Ottobrunn,
- **in Spain**, Avenida de Aragón 404, 28022 Madrid, ●

as well as at **EADS Securities Department, ARLIS**, 6 rue Laurent- Pichat, 75216 Paris cedex 16, France.

This documentation will also be available on our web-site **www.eads.com** (Investor Relations).